## Linked Lists and Testing

CSE 373 Data Structures Winter 2006

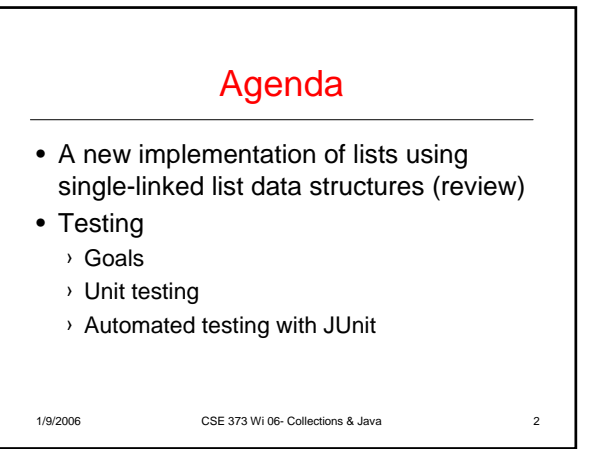

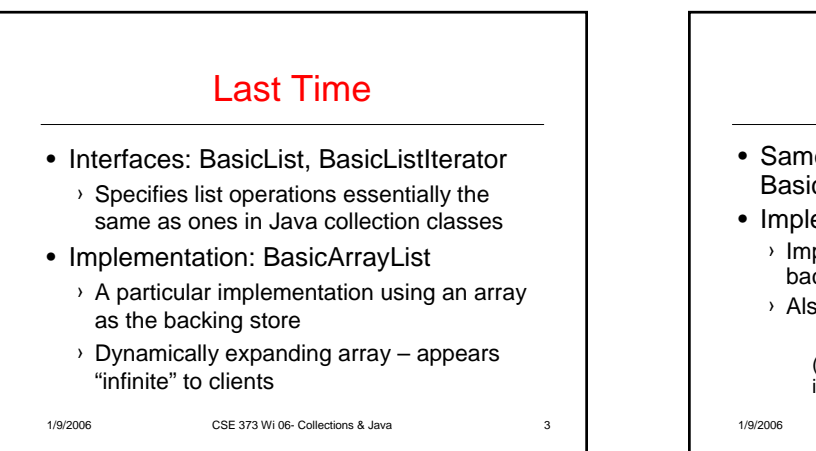

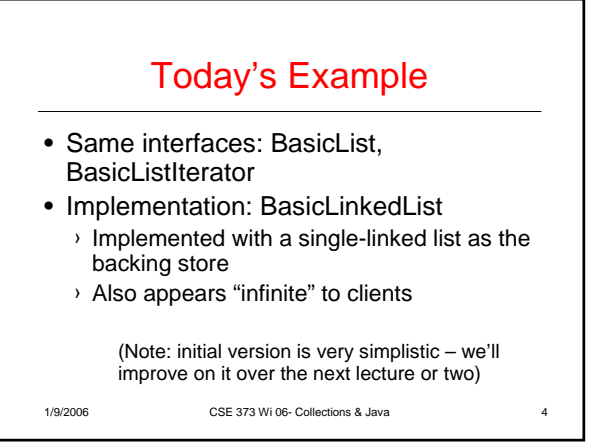

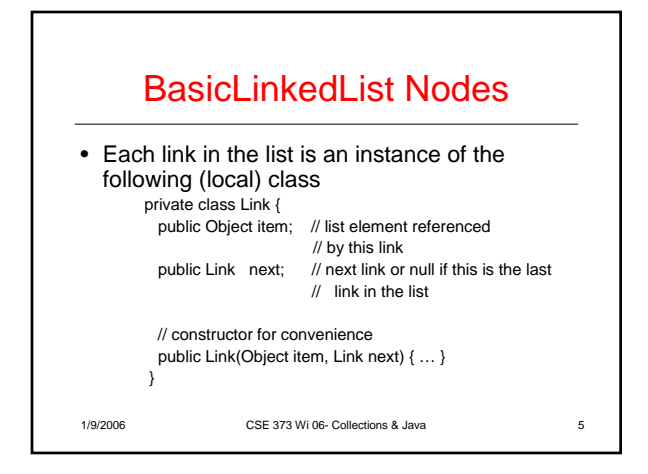

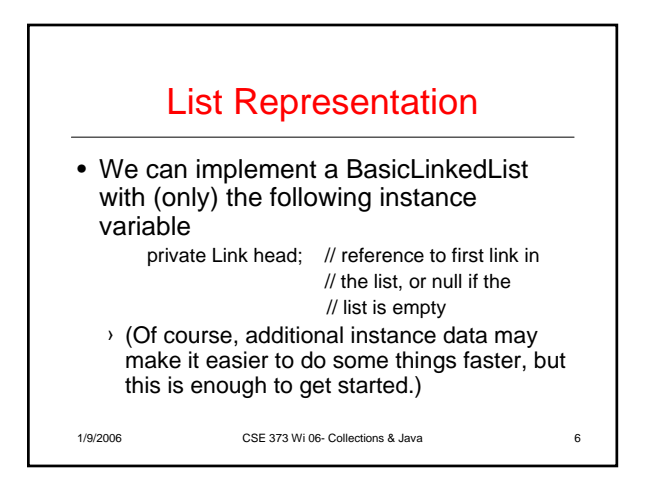

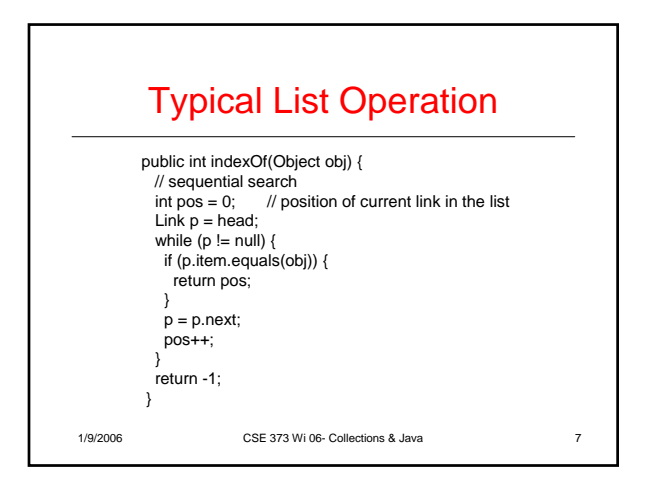

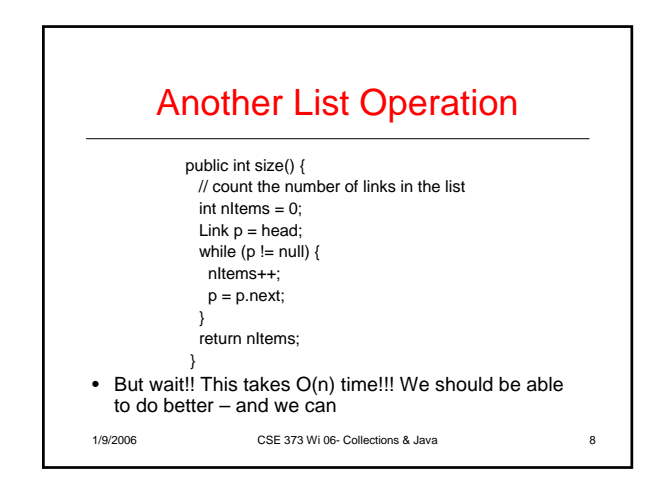

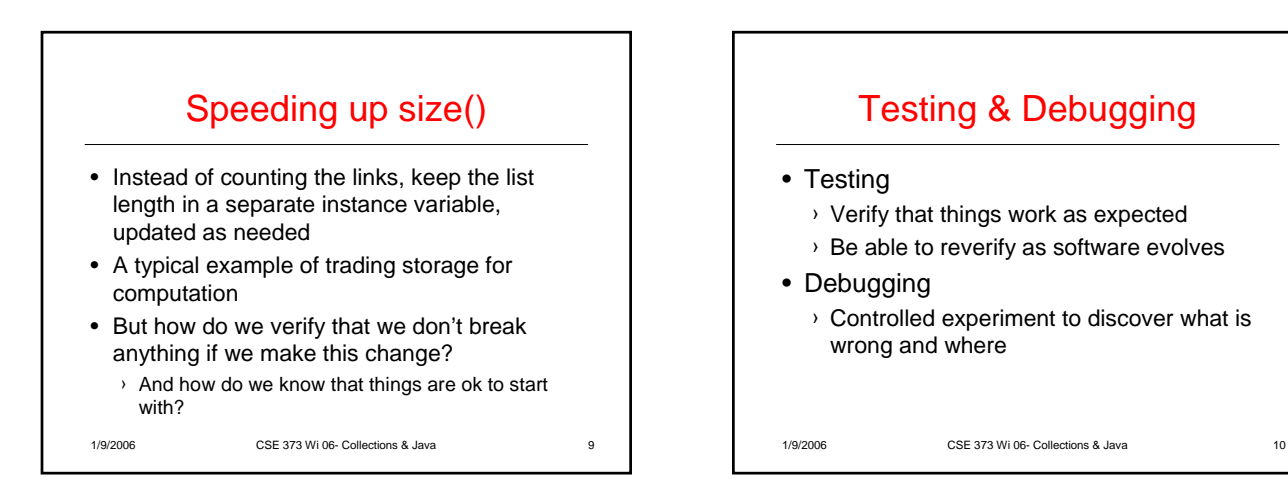

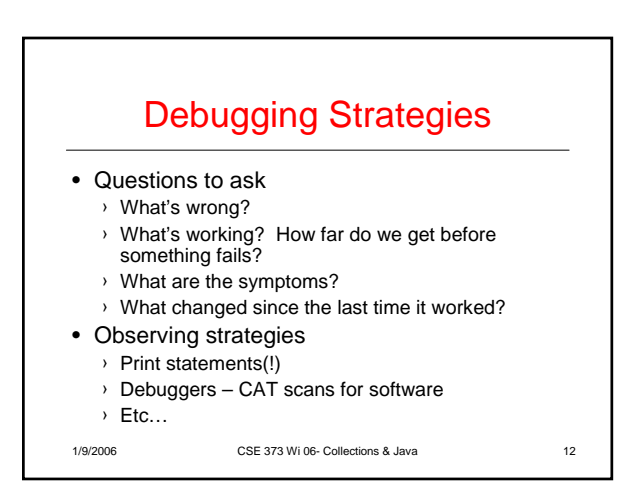

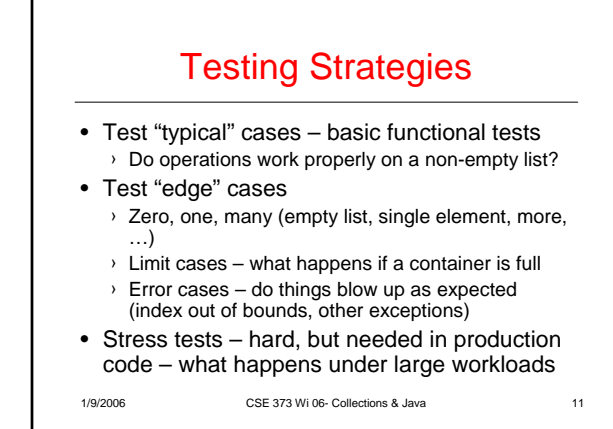

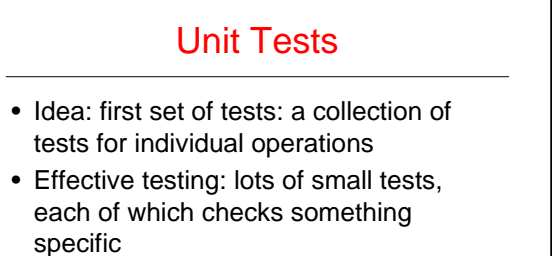

› (Avoid "big-bang" tests as your only strategy)

1/9/2006 CSE 373 Wi 06- Collections & Java 13

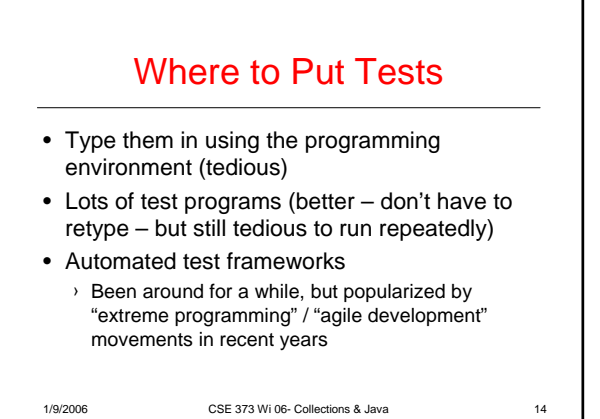

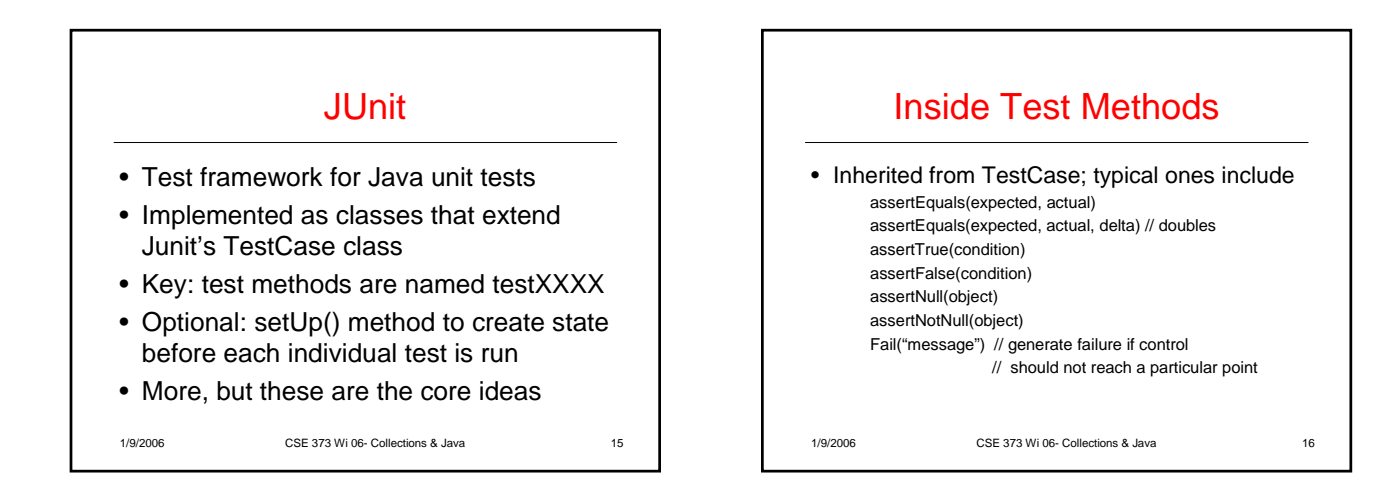

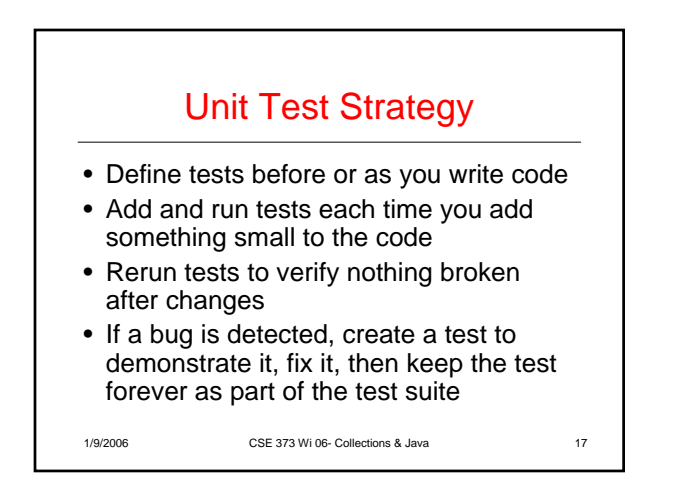